Jornadas de doctorado, diciembre 2017

*Study of the Very High Energy gamma-ray emission from blazars with the MAGIC telescopes and contribution to the trigger and timing systems for the CTA Observatory*

#### **Pablo Peñil del Campo**

**Directores: J.A. Barrio, L.A. Tejedor, A. Domínguez** 1

# Índice

- 1. Introducción
- 2. Efecto Cherenkov y telescopios de rayos gamma
- 3. Estructura del Doctorado
- 4. Ingeniería
- 5. Física

## 1. Introducción

- Astrofísica de Altas Energías (Rayos-γ)  $\Box$  Observación  $\rightarrow$  Física
- $\Box$  Instrumentación  $\rightarrow$  Ingeniería

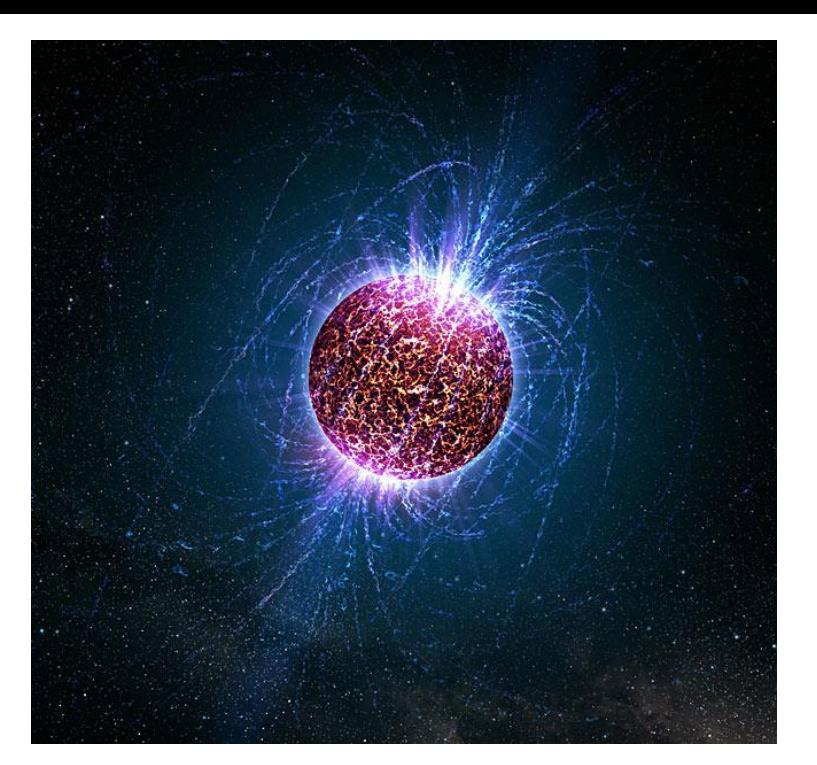

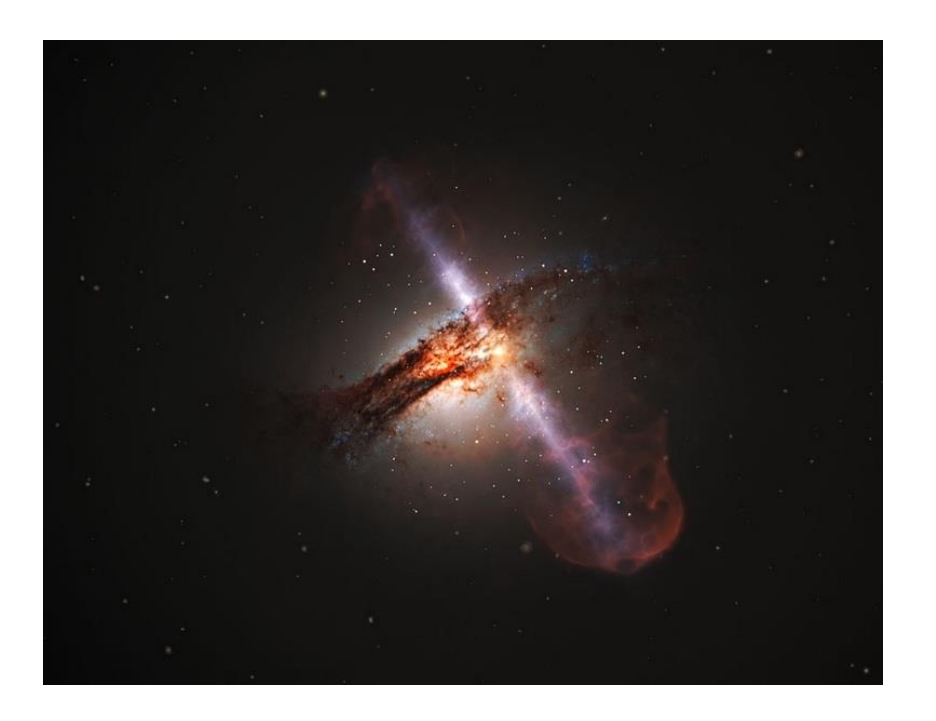

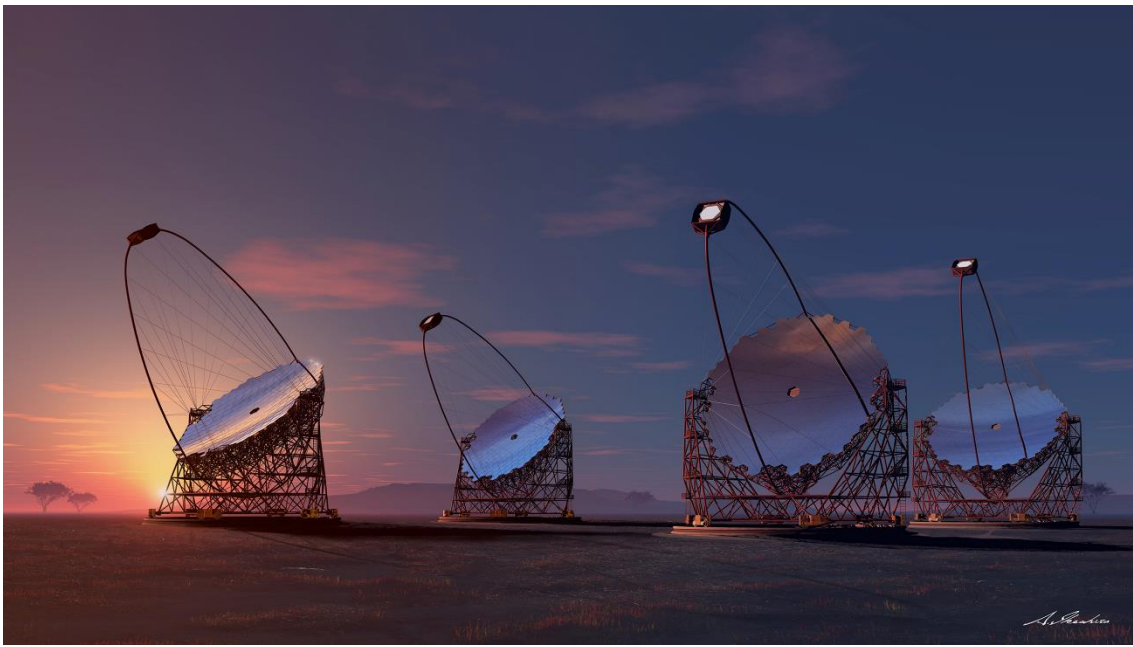

## 2. Efecto Cherenkov

Rayo-γ

- $\Box$  Generación de cascada de e y e<sup>+</sup> Velocidades son **mayores** que la velocidad de la **luz** en el medio partículas cargadas medio **dieléctrico polarización asimétrica despolarización** espontánea **Radiación Cherenkov**
- Pico UV cercano o en el azul del visible

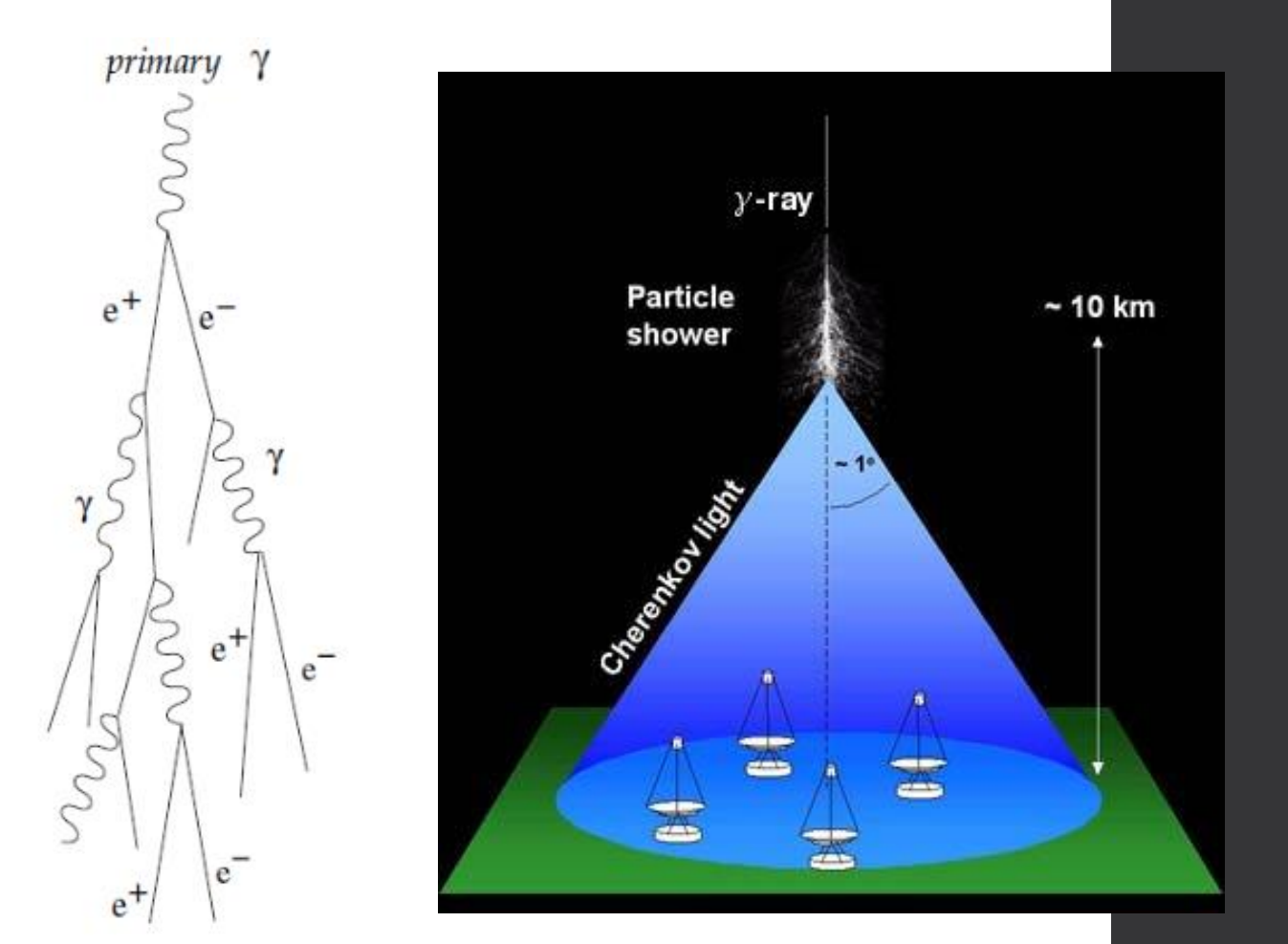

 $\Box$  Imaging Atmospheric Cherenkov Telescopes (IACTs)  $\rightarrow$ **Telescopios Ópticos** con peor resolución angular ~ 0.1º (tamaño de 1 de la cascada)<br>la cascada) de la cascada de la cascada de la cascada de la cascada de la cascada de la cascada de la cascada d

## 3. Doctorado

#### **Ingeniería** :

- **CTA**: Cherenkov Telescopev Array → LST y MST
- Contribuir al sistema de trigger y timing de las cámaras.
- Contribuir al software de control de la cámara.
- Contribuir al envío de información capturada por la cámara

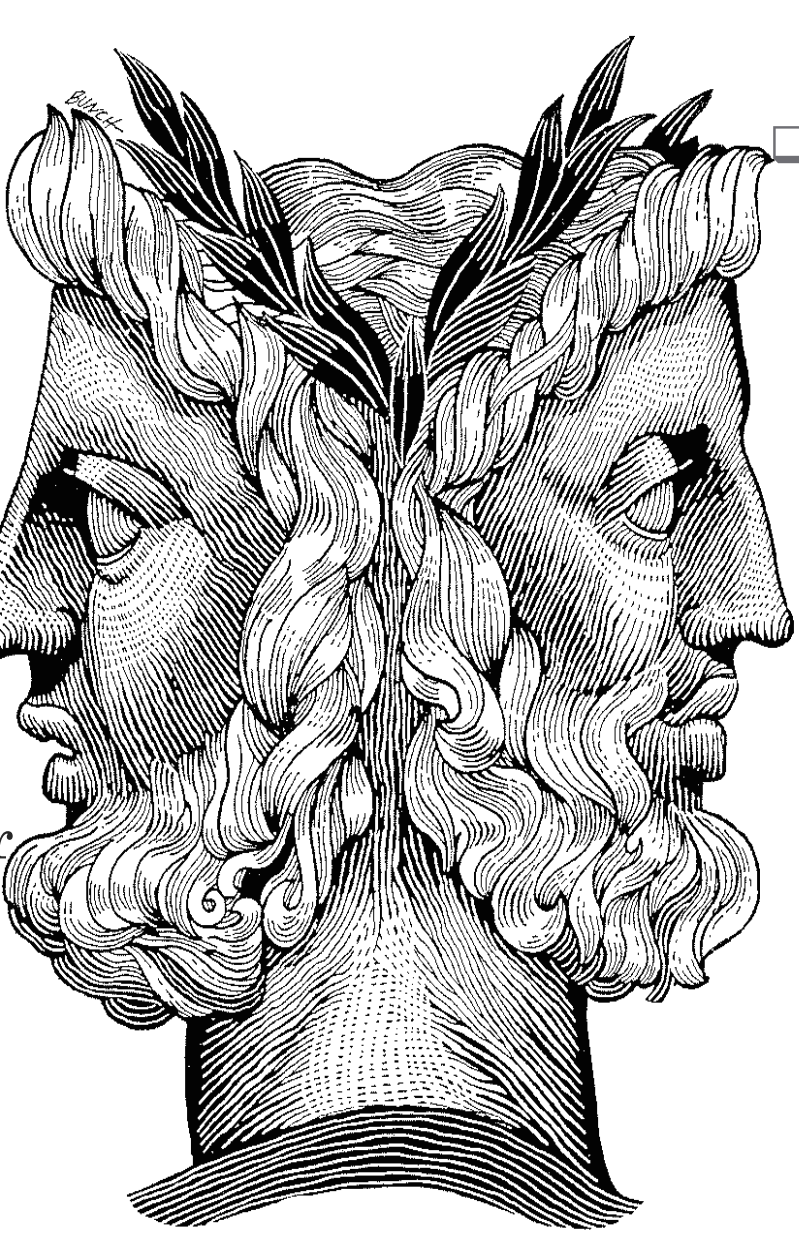

 **Física MAGIC**

- **AGNs** a alto redshift  $(z > 0.6) \rightarrow$  difícil con telescopios Cherenkov  $\rightarrow$ interacción con Extragalactic Background Light
- Estudio de estos objetos a alto redshift  $\rightarrow$ Blazar tipo **BL Lac**
- Caracterización del EBL **LST?**

## 4. Ingeniería: CTA

 $\Box$  Tres tipos de telescopios (120)

- $\blacksquare$  LST: 10 GeV a 1 TeV & 23 m
- MST: 100 GeV a 10 TeV & 12 m
- SST: pocos TeV hasta 300 Tev & 4 -6 m
- Estereoscopía
	- Mejora sensibilidad y resolución angular
	- Descartar Ruido
- Telescopios en ambos hemisferios:
	- La Palma
	- Cerro Paranal (Chile)

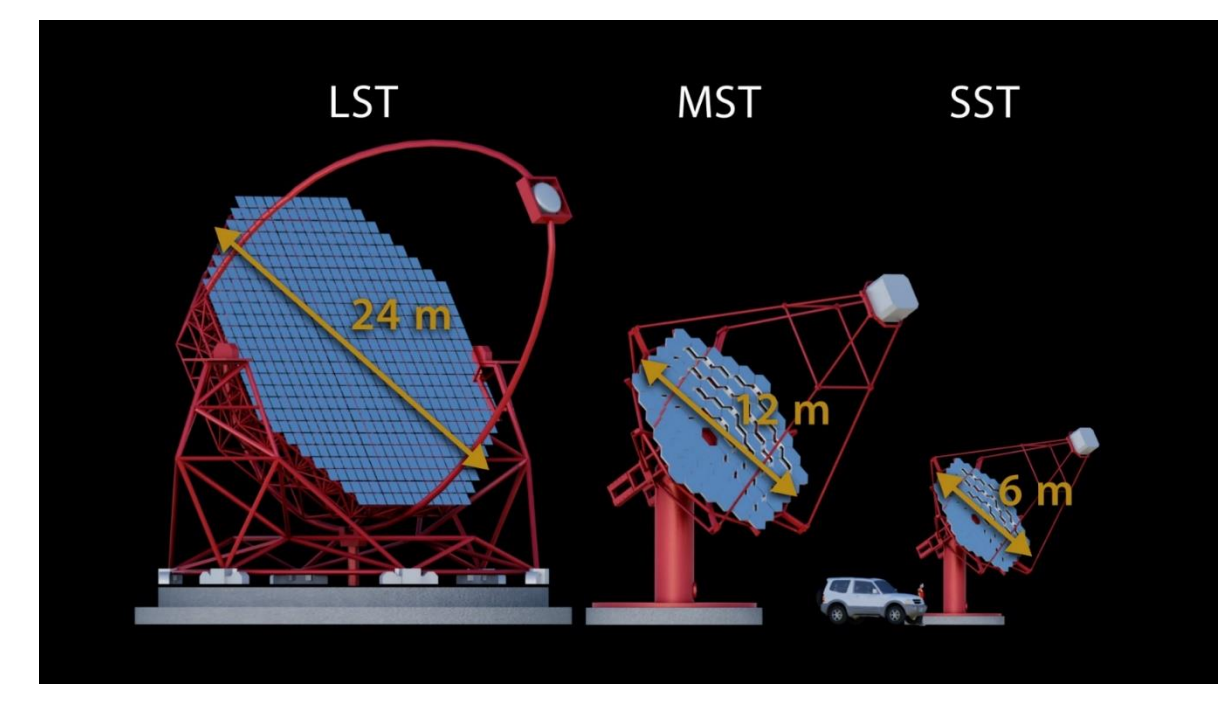

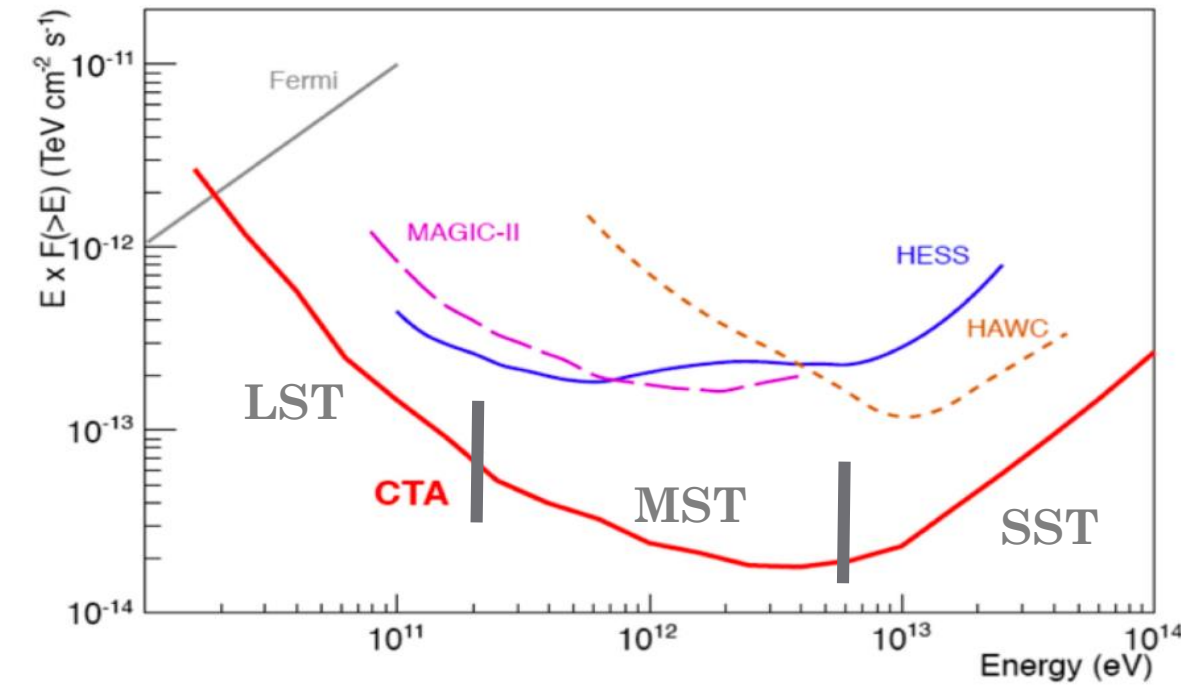

## 4. Contribución UCM: TIB

- Grupo de Altas Energías (GAE)
- $\Box$  Sistema de Trigger  $\rightarrow$  lectura de eventos  $\rightarrow$  Night Sky Background  $\rightarrow$  llegada aleatoria
- □ Trigger Interface Board (TIB)
	- $\text{LST } y \text{ MST} \rightarrow \text{buscando coincidencias (LST estéreo)}$
	- Control y monitorización del trigger
	- Decide lectura de cámara
	- Recibir y centralizar fuentes de trigger (lectura cámara):
		- oLocal
		- oEstéreo
		- oCalibración
		- o…
	- Asignar un time -stamp

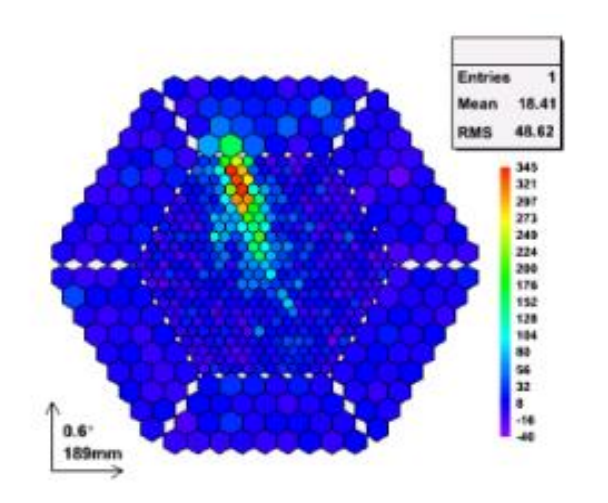

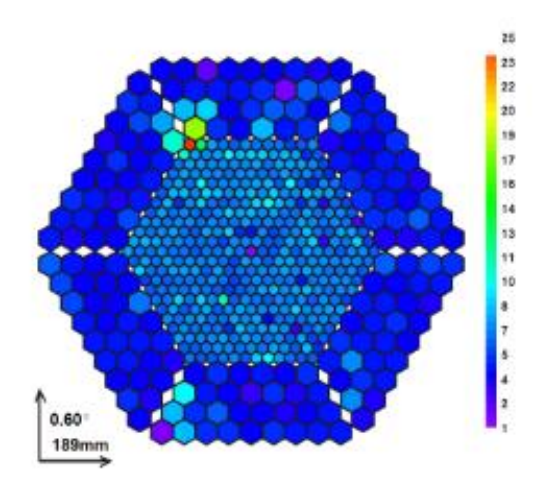

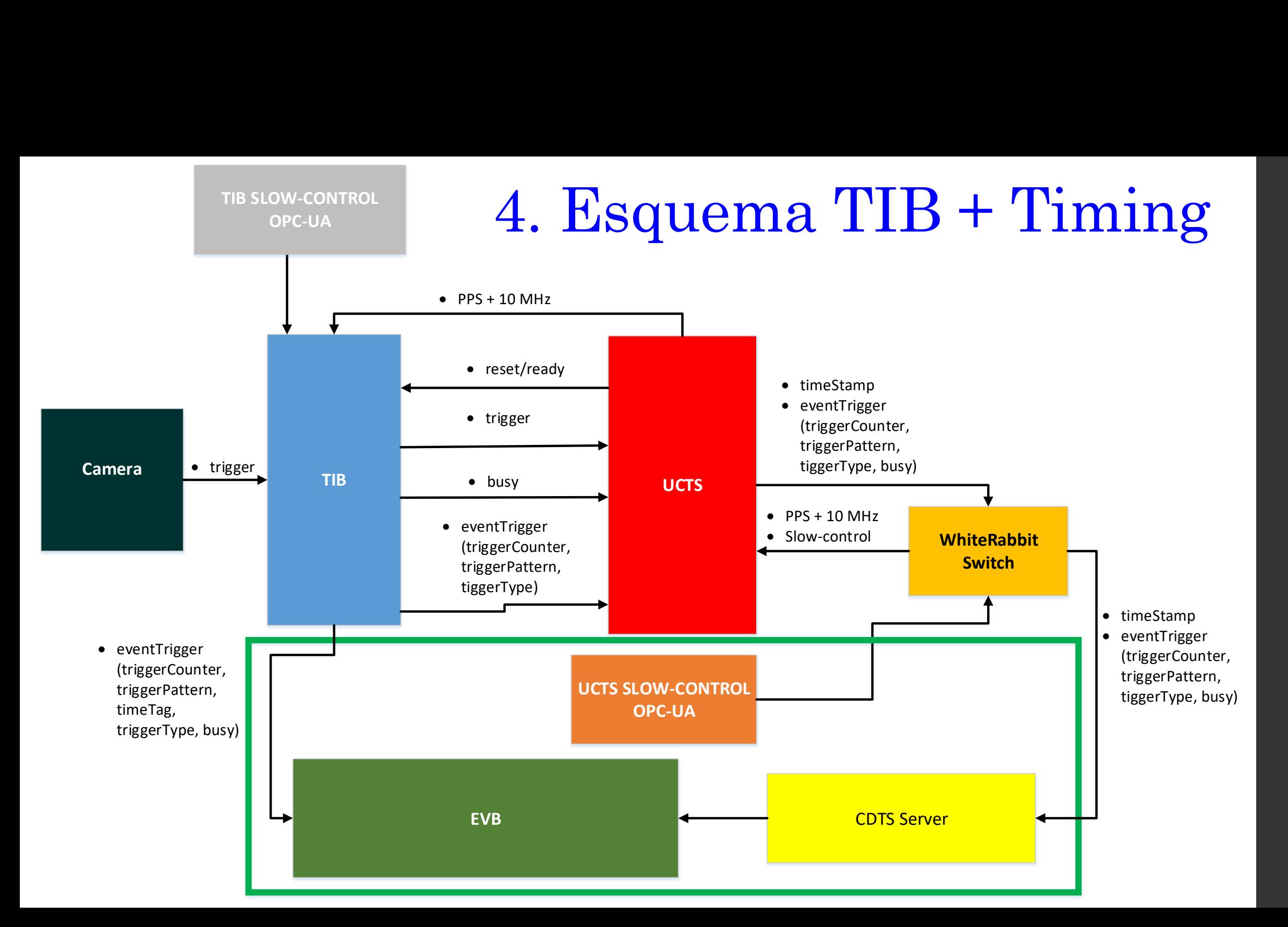

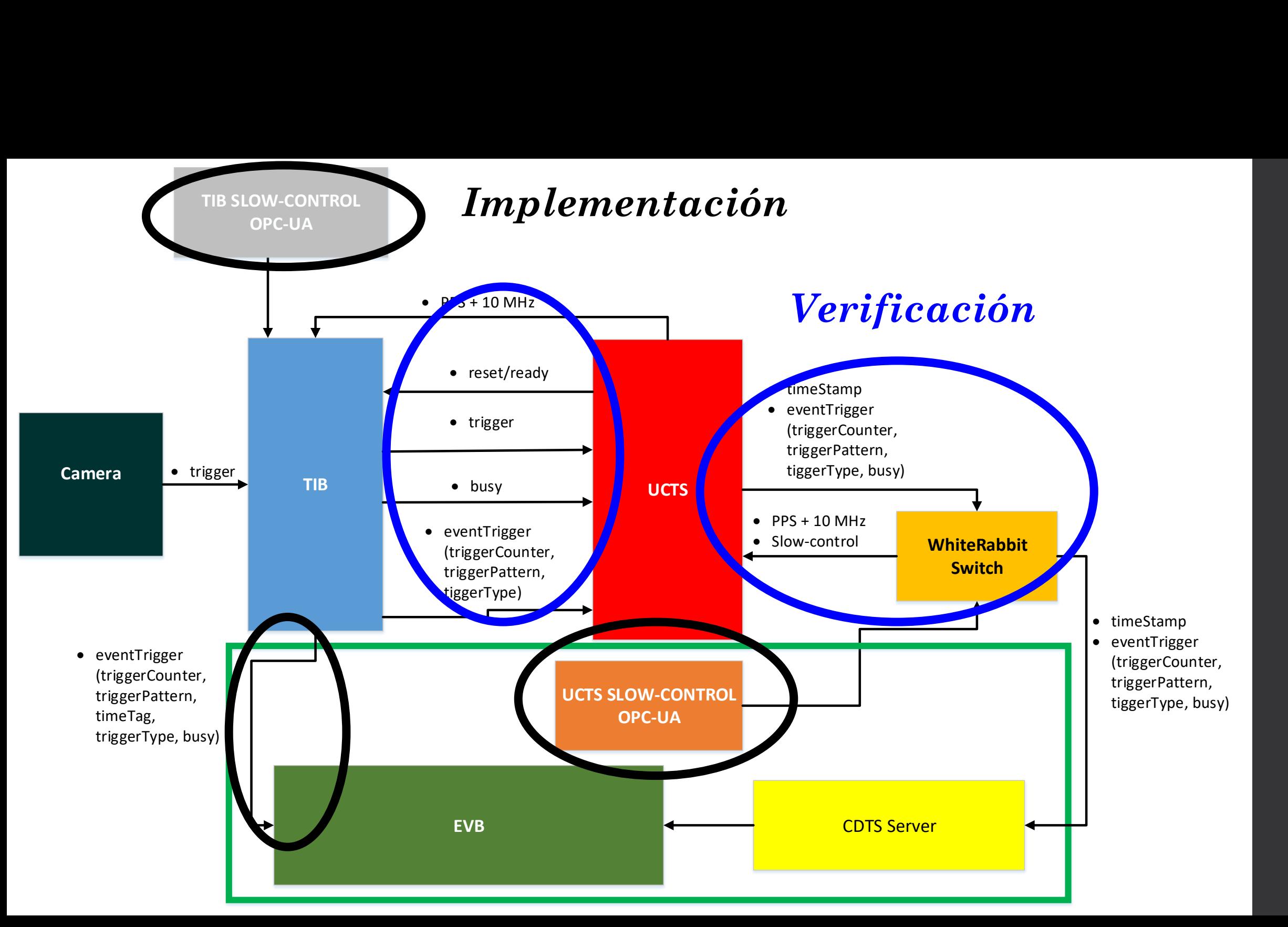

## 4. Implementación

 $\Box$  Slow Control  $\rightarrow$  para monitorizar y controlar la cámara

**UCTS:** 

 $\Box$  Configuración: envío direcciones IP y MAC  $\rightarrow$  transmisión UDP

 $\blacksquare$  TIB:

□ Configuración: niveles de señales, número de telescopios...

Monitorización: estado interno, fallos, rates de triggers …

**OPC-UA**  $\rightarrow$  C/C++ y XML (+ makefile)

#### **Servidor Cliente**

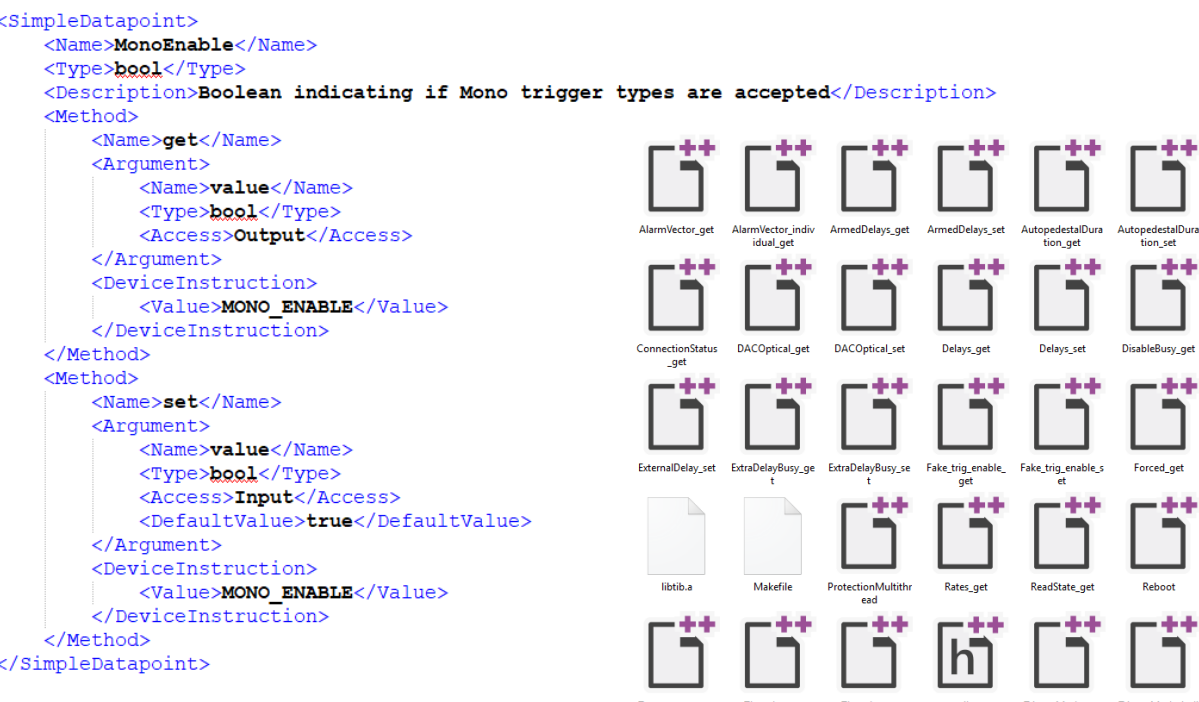

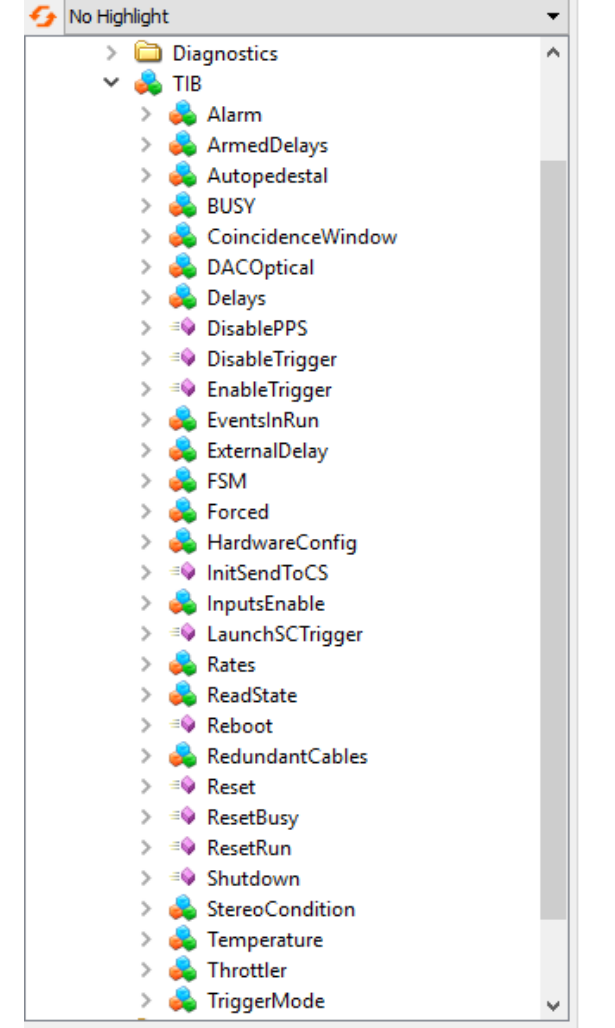

10

.<br>Busy\_get

ed\_get . . .

# 4. Implementación

#### Comunicación TIB-EVB

- Envío información evento capturado en la cámara:
	- causa del trigger: calibración, estéreo…
	- indica qué telescopios, de los que forman parte del esquema estero, han dado trigger.
	- información temporal
	- **Q**contador de eventos desde que se empiezan a aceptar triggers.
- Primera versión: Trabajo Fin de Máster
	- Programa en Python  $\Box$ Requisito  $\rightarrow$  10 kHz rate
	- Nuevos requisitos:
		- $\Box$  Segunda Versión  $\rightarrow$  auto reconectable (conexión TCP/IP)
		- $\Box$  Tercera Versión  $\rightarrow$  objetivo 15 kHz de rate. TBD  $\rightarrow$  búsqueda de soluciones

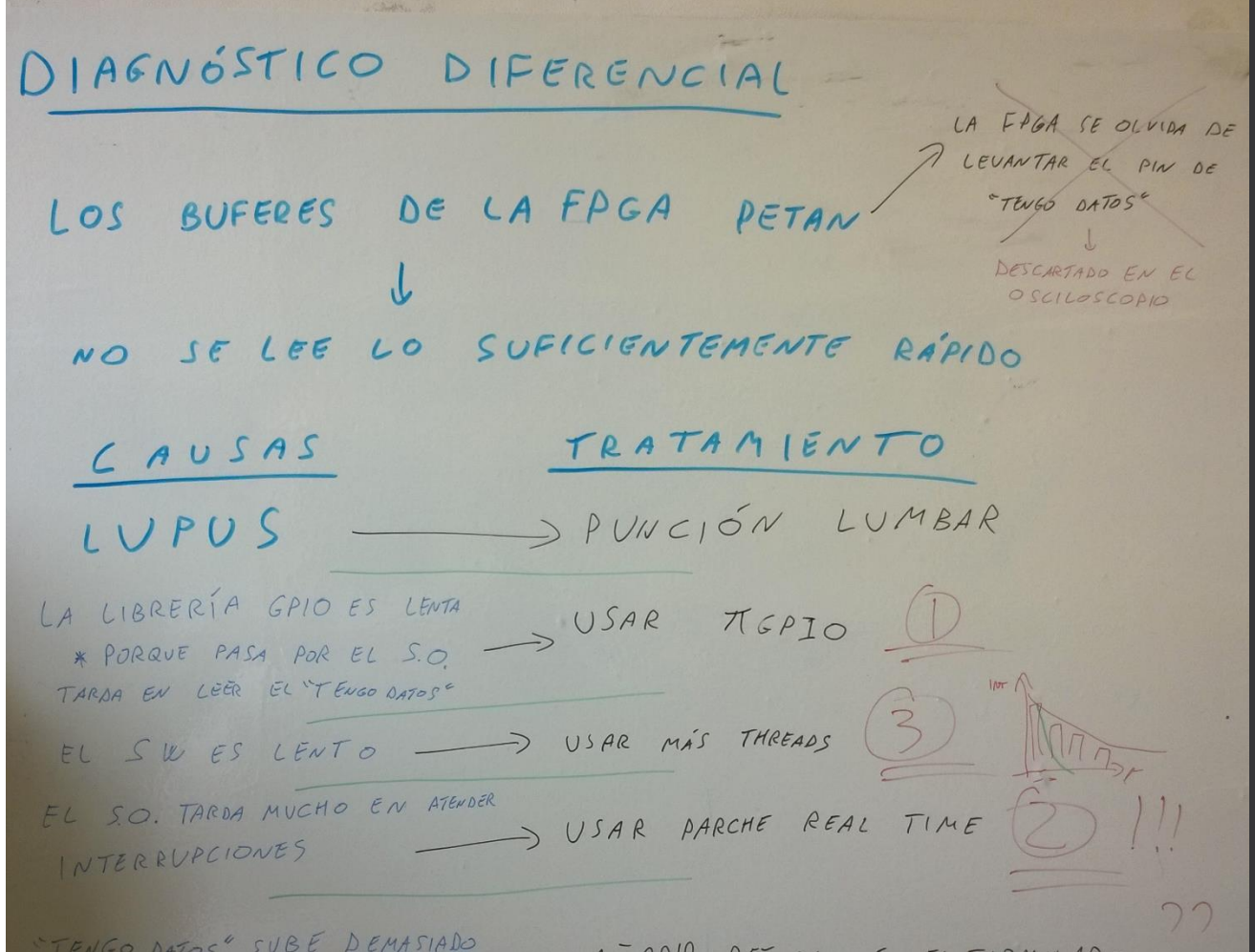

## 4. Verificación: subsistema de Timing

 **Tecnología White Rabbit**: nombre de un estándar desarrollado por el CERN para el desarrollo de una red que, basada en Ethernet, permita la transferencia de

información con una precisión temporal de nanosegundos.

- □ Tres componentes:
	- Switch White Rabbit
	- UCTS (nodo White Rabbit). Dos modelos  $\Box$  SPEC (comercial) + firmware (APC)  $\Box$  TICKS (APC)  $\rightarrow$  error

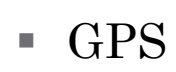

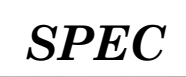

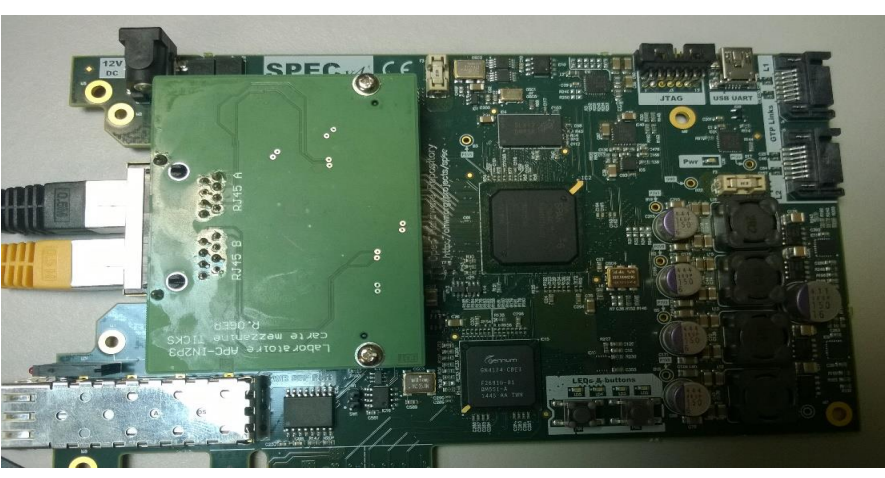

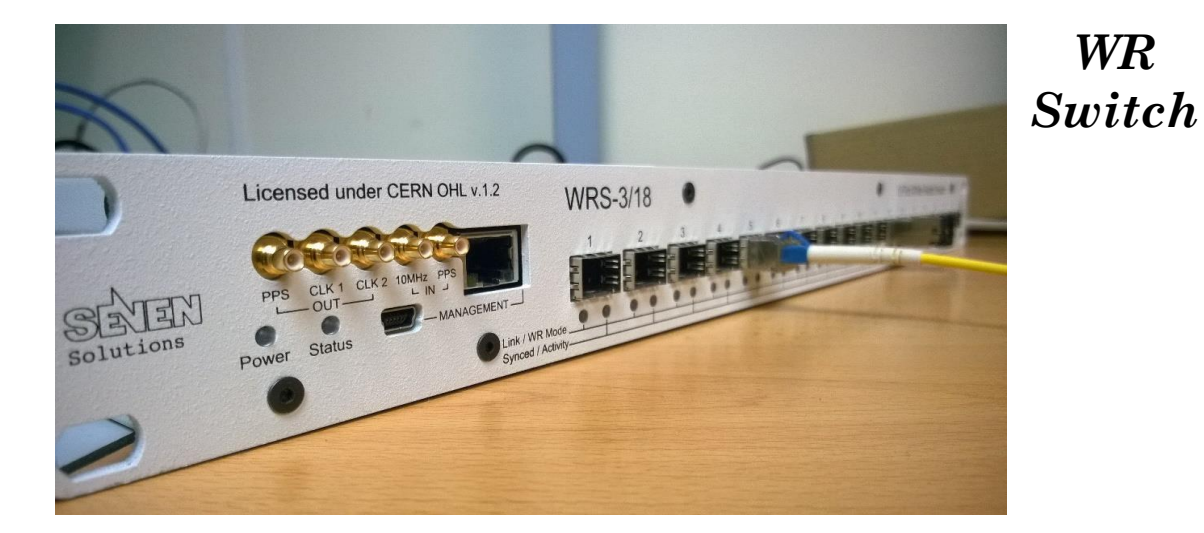

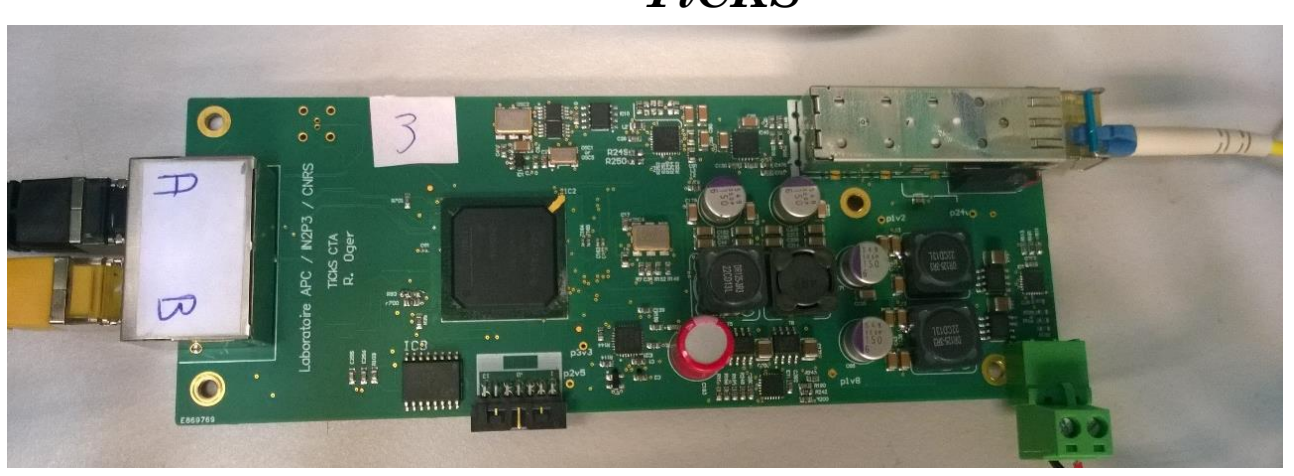

*TiCKS*

## 4. Test: AIC Tenerife

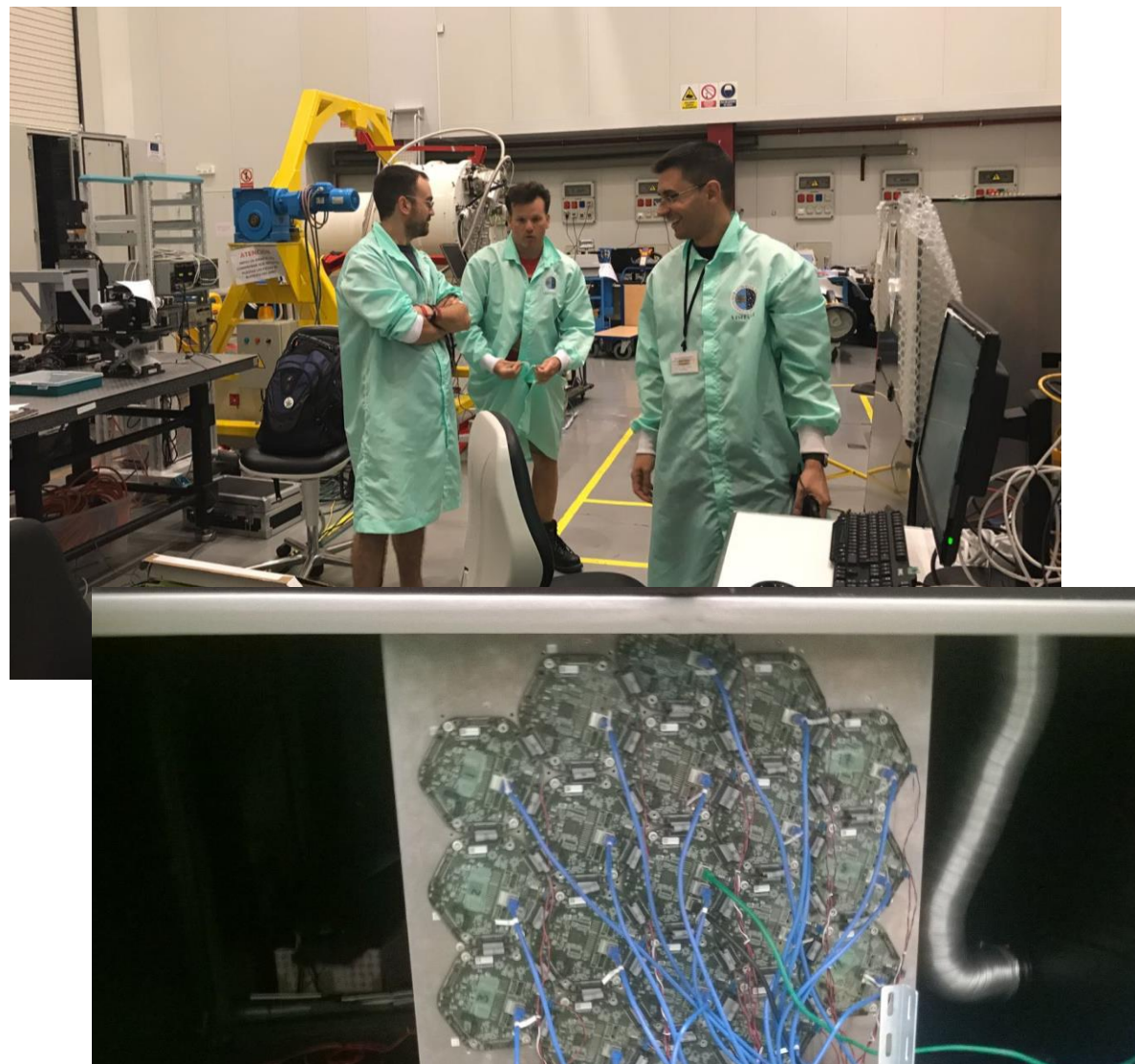

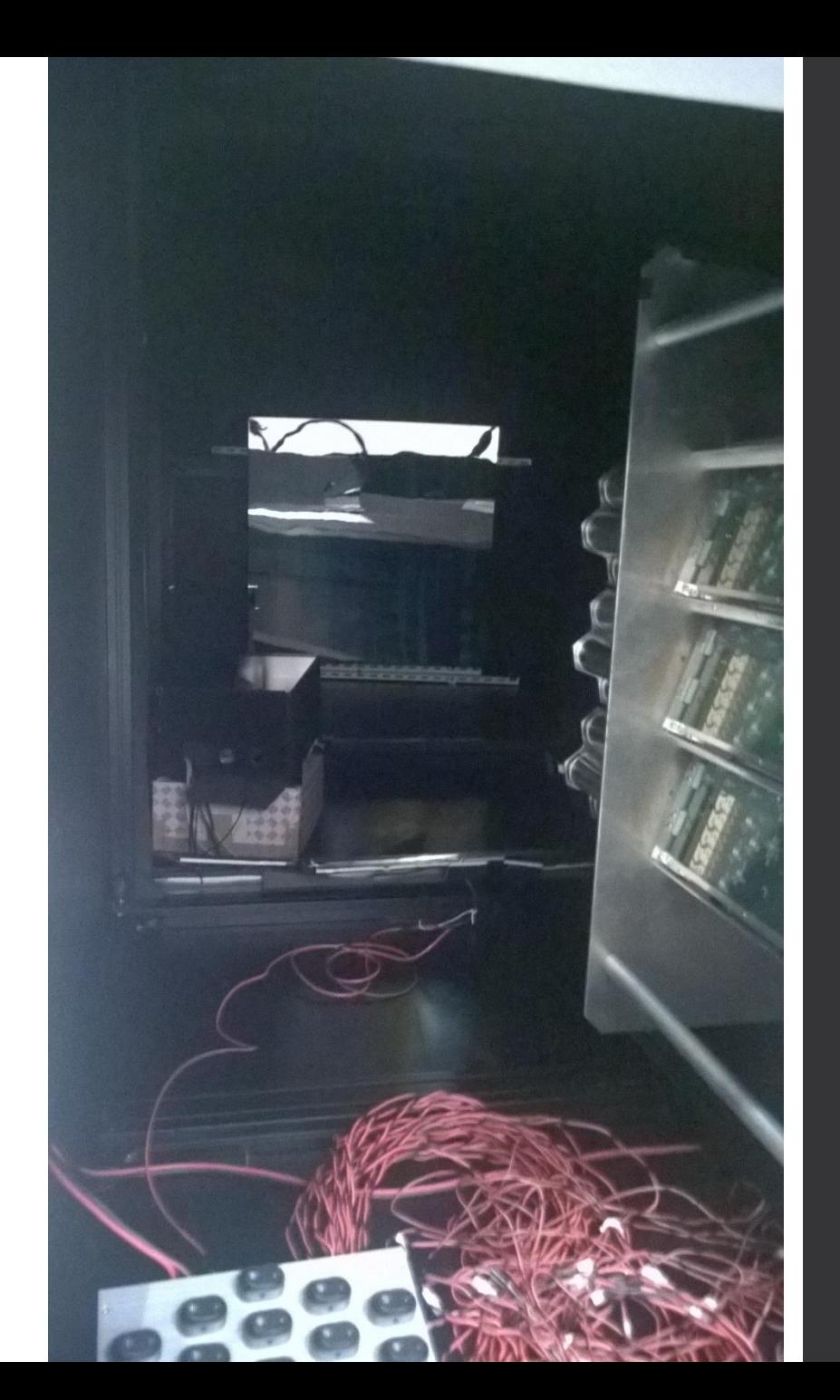

#### 4. Test: AIC Tenerife

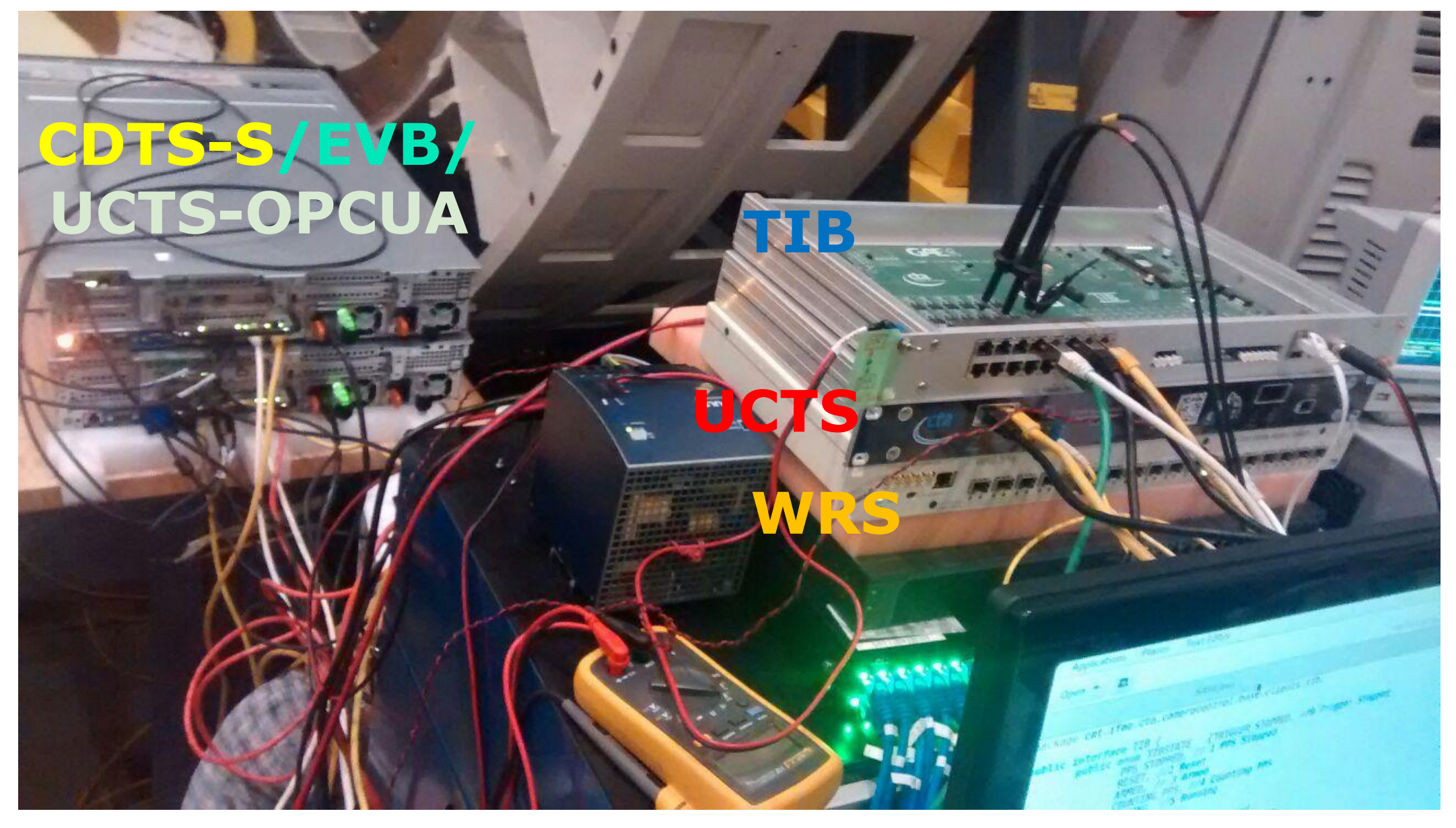

#### 4. Estado Actual Cámara: CIEMAT

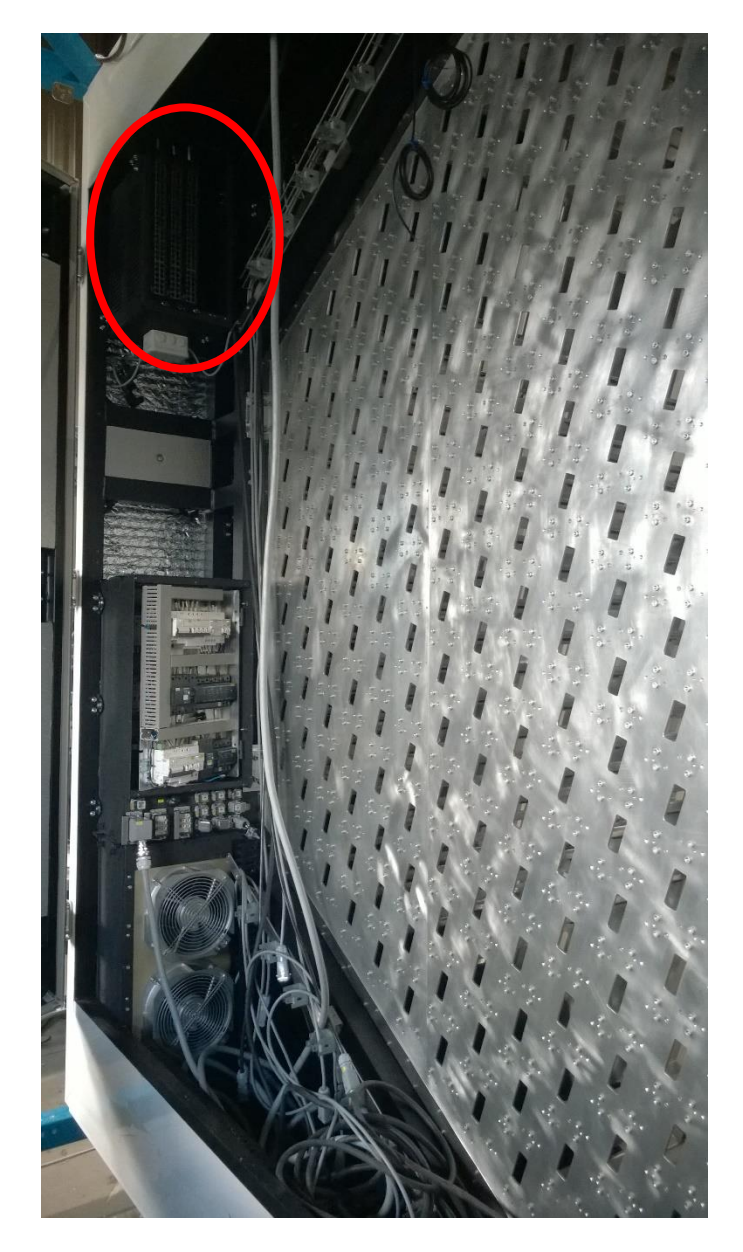

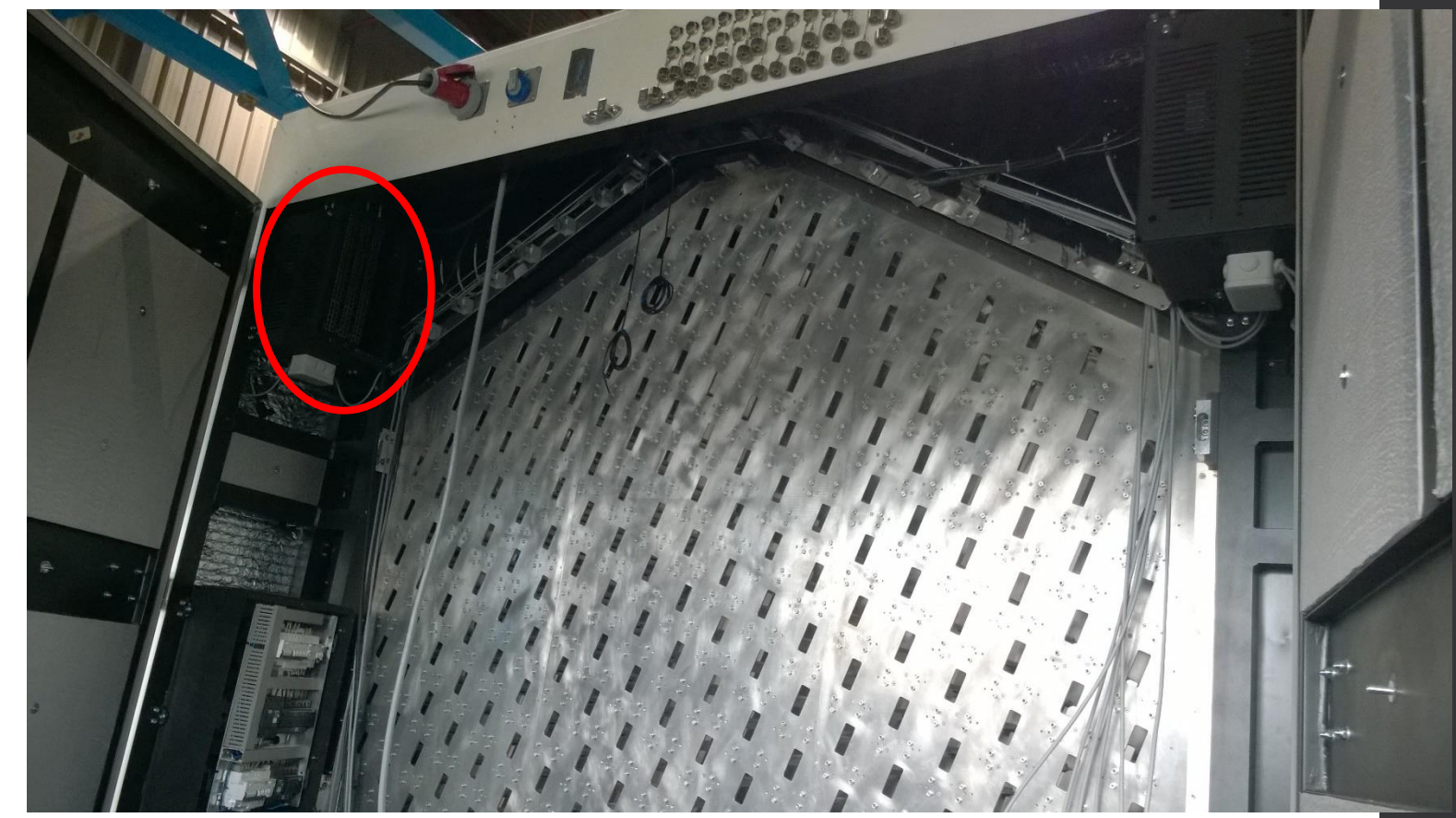

#### **3x3 m y 2 t**

## 4. Localización LST

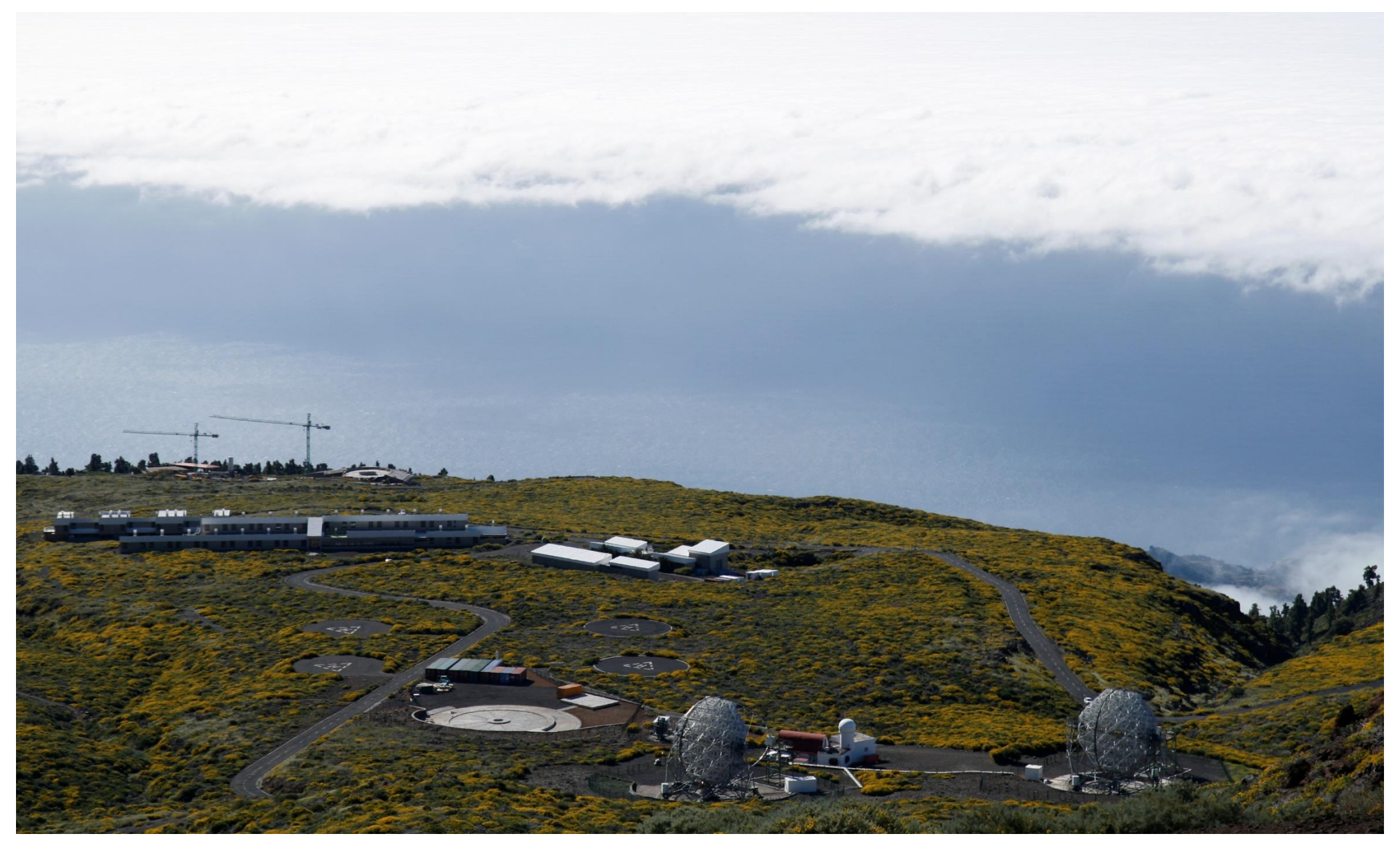

#### 4. Estado Actual LST

LST Live: [LST Live Camera](https://goo.gl/FvsDyD)

#### LST Time Lapse:

[CTA: LST time lapse](https://www.youtube.com/watch?v=Qm-QI50TovE)

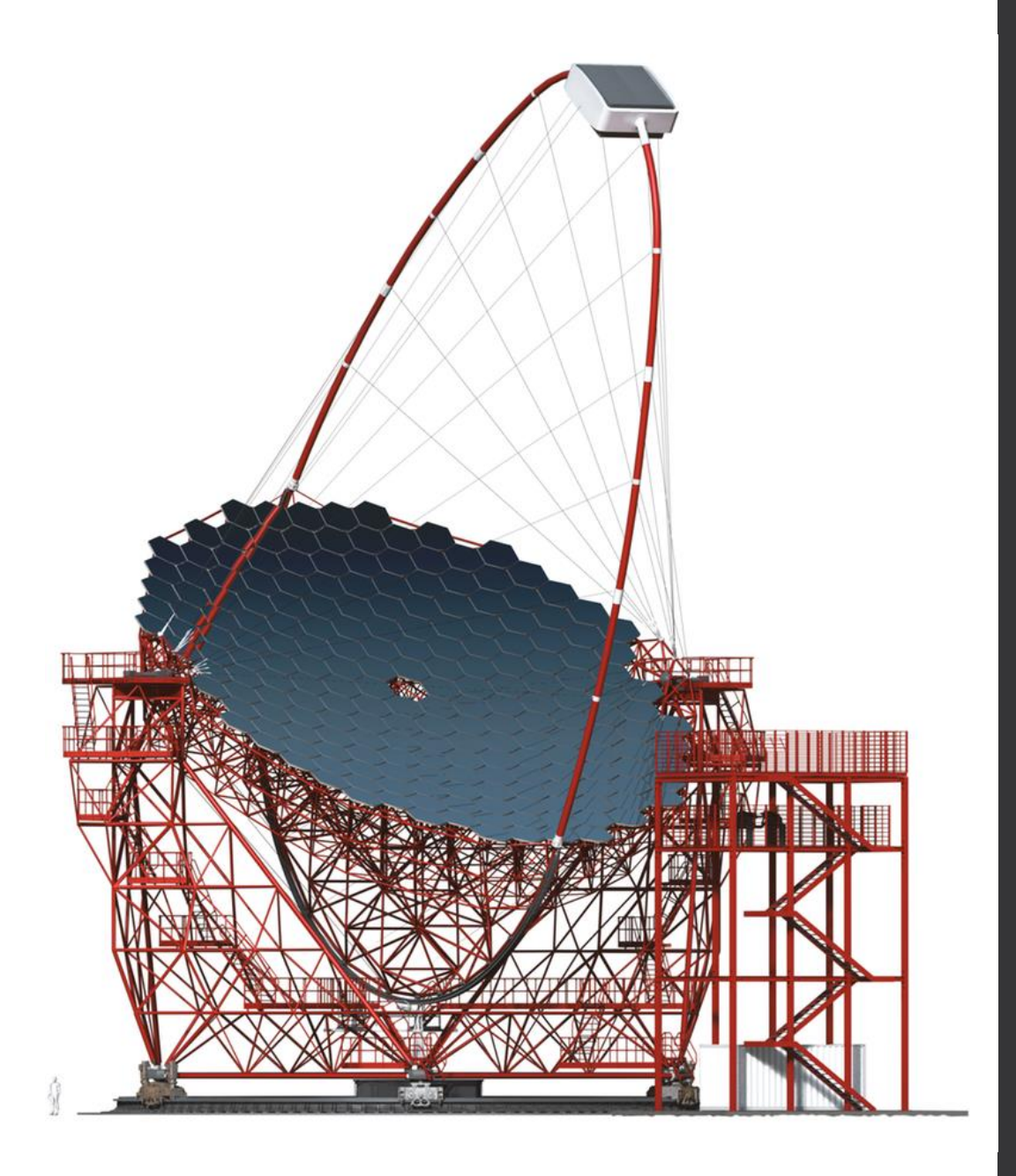

## 4. Planes de Integración

Test en el CIEMAT: Enero 2018

- Integración TIB, UCTS, conexiones fibras ópticas ...
- 165 clúster (de un total de 256)
- Test de Funcionamiento

Test Integración cámara completa en IFAE (Barcelona):

Enero- Abril  $\rightarrow$  UCM: Marzo-Abril

 Commissioning LST: Junio 2018 – Diciembre 2018  $\Box$  MAGIC  $\rightarrow$  Comparar datos (time-stamps)

Inauguración : Otoño 2018

#### 4. Publicación

 "**A Trigger Interface Board to manage trigger and timing signals in CTA Large-Sized Telescope and Medium-Sized Telescope cameras**".

ICRC, Julio 2017.<https://arxiv.org/abs/1709.04692>

#### $\Box$  Preparación artículo revista  $\rightarrow$  Más detalles técnicos

□ PhDay Físicas 2017

A Trigger Interface Board to manage trigger and timing signals in CTA Large-Sized Telescope<sub>d</sub>and Medium-Sized **Telescope Cameras** 

P. Peñil, L.A. Tejedor, J.A. Barrio, M. López for the CTA Consortium Universidad Complutense, Madrid. Spain <sup>1</sup>See http://www.cta-observatory.org/consortium\_authors/authors\_2017\_07.html for full author & affiliation list

#### **ARSTRACT**

The Large-Sized Telescopes (LST), which focus on the lowest energies, are operated in a region dominated the night sky background. To reduce background events, the cameras are only read out if at least two of them have been triggered in a short time coincidence window. Such trigger is implemented for each LST by the Trigger Interface Board (TIB). In addition, the TIB is used in the LSTs and NectarCAM Medium-Sized Telescopes (MST) to manage their different trigger and timing signals, as well as to monitor the different counting rates and dead-time of the cameras. It also assigns a time stamp to each event, which is recorded along with the information provided by the Cherenkov Telescope Array (CTA) global timing distribution system, based on the White Rabbit protocol.

**Supported by:** 

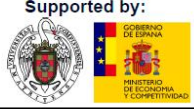

 ${\bf Introducing {\bf t}$  The CTA will be the next ground-based  $\gamma$ -ray observatory, with the aim to improve both the sensitivity and the energy coverage with respect to curren observatories, building two different sets of telescopes in each hemisphere. Three different kind of telescopes will be placed in the observatories according to their mirro diameters: Large-Sized Telescopes (LSTs), Medium-Sized Telescopes (MSTs) and Small-Sized Telescopes (SSTs). Regarding the LST and NectarCAM, their cameras mus handle essentially in the same manner the trigger and timing signals they require. For that purpose, a Trigger Interface Board has been designed and produced.

## 5. Doctorado: Física

#### $\Box$  AGNs

#### BL Lac J155543+111124

#### $\Box$  Estudio **periodicidad**  $\rightarrow$  Sistema Binario?

- **Provecto DASCH (Harvard)**  $\rightarrow$  **Digitalización placas fotográficas**
- $\blacksquare$  Información temporal (~100 años)
- Búsqueda de periodicidades (ajuste MCMC  $\rightarrow$  Python)

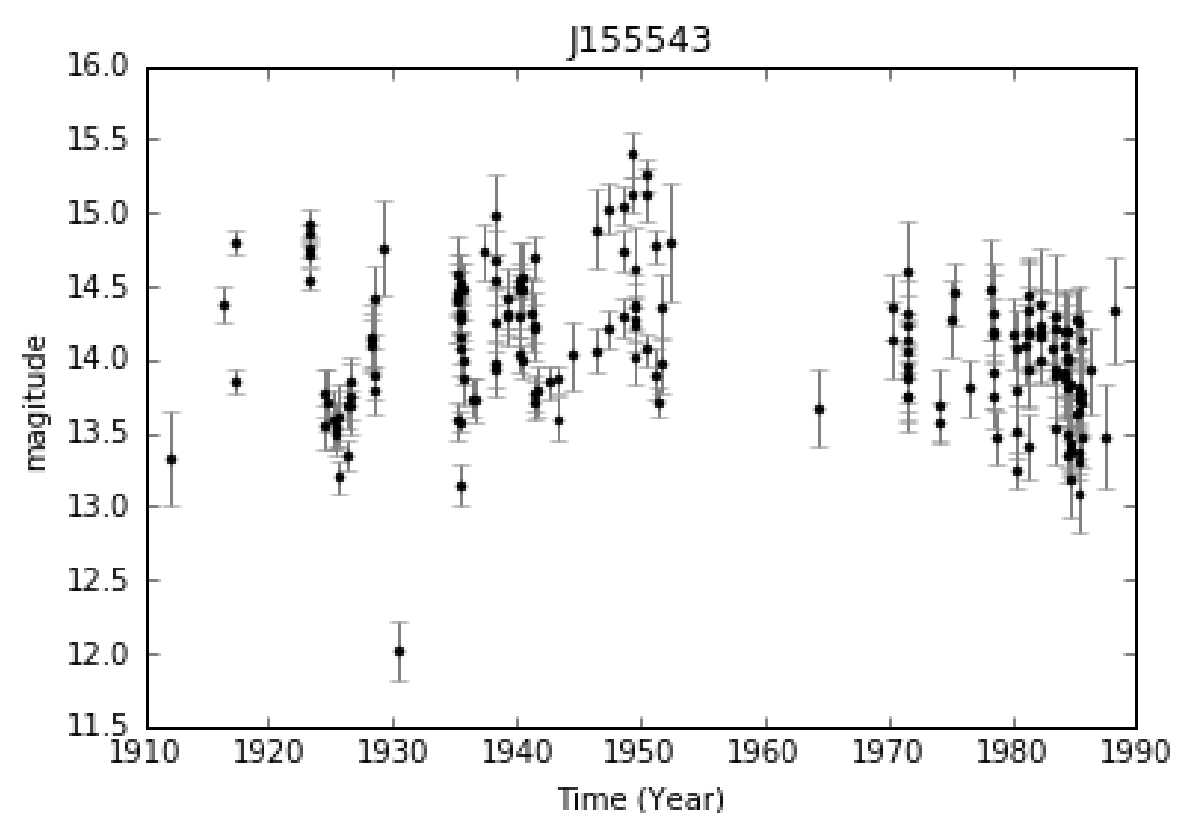

## 5. Doctorado: Física

 $\Box$  Blazars  $\rightarrow$  BL Lac:

 Caracterizar la emisión VHE (típicamente por encima de 50 GeV) Evolución EBL

#### □ MAGIC

 $\Box$ Petición de Observación  $\rightarrow$  PKS 1424+240 at z~0.6

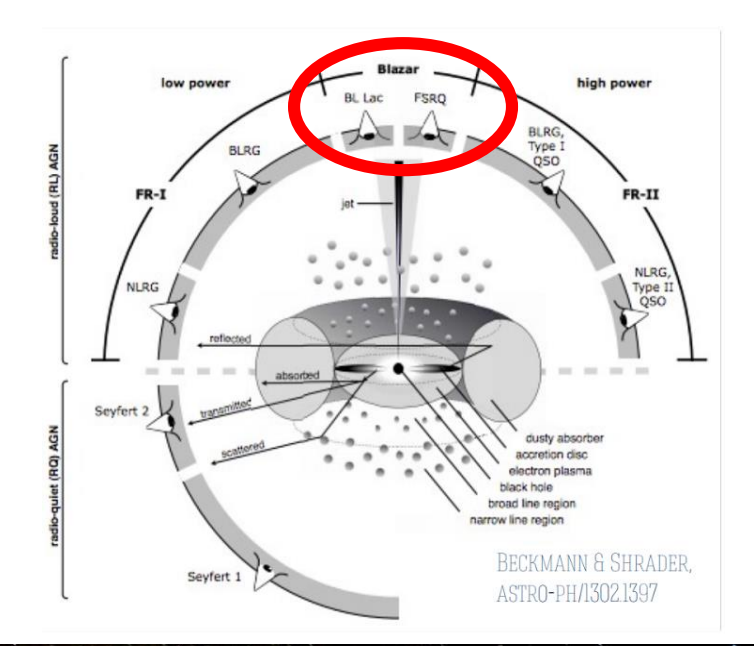

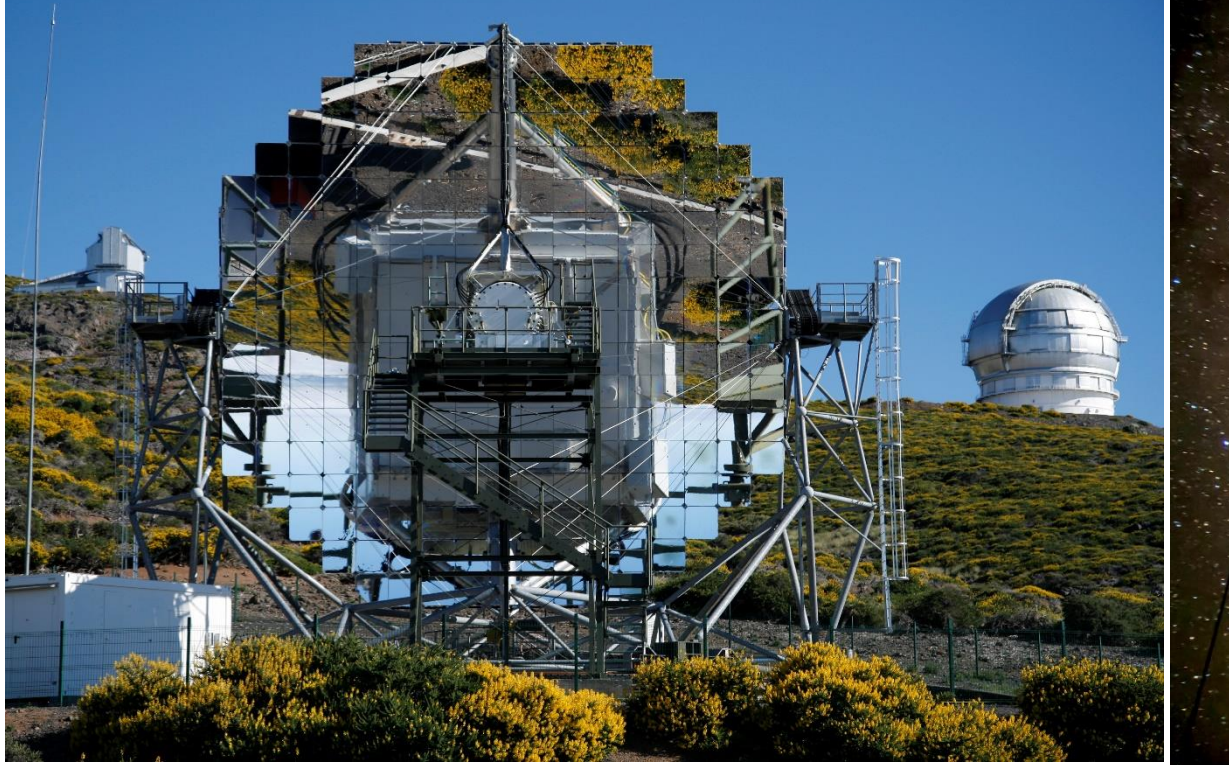

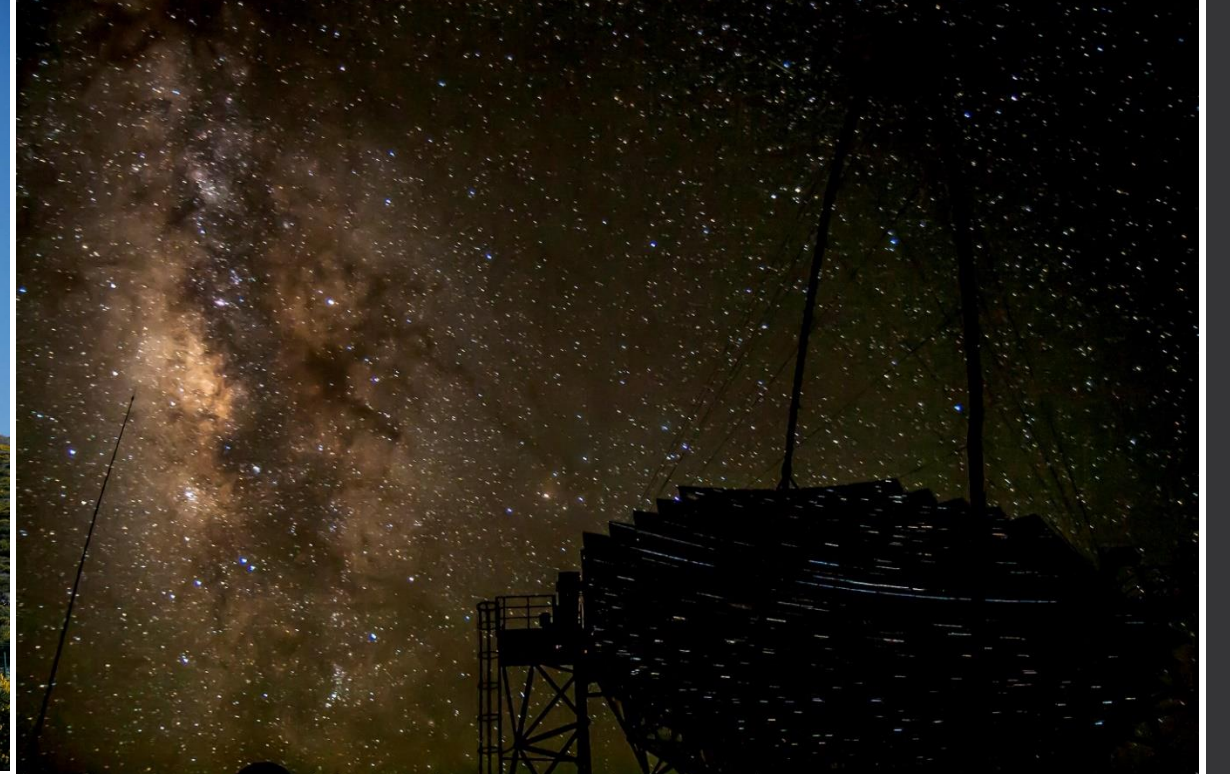

# Gracias